# UNIVERSITY OF CALIFORNIA Department of EECS, Computer Science Division CS186 Garofalakis/Hellerstein<br>Fall 2005 Midterm Solutions

Midterm Solutions

## **Midterm Solutions: Introduction to Database Systems**

Problem 1: B+trees

(A) (3 points)

Node affected: N7

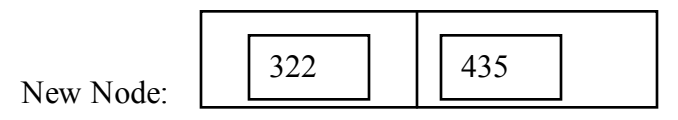

(B) (6 points)

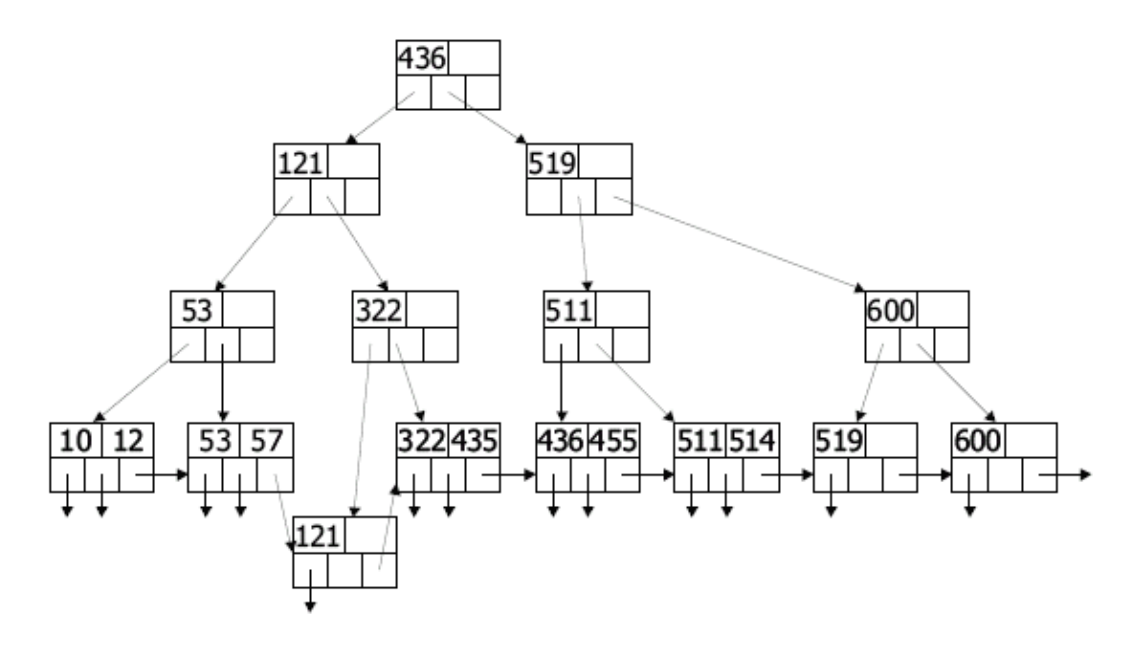

(C)

- $\alpha$ . (5 points)
- 1. Merge N3 and N4. (Move 519 to N3)
- 2. Merge N10 and N11, and move it to child of N3.

b. (1 point) Insert any value in [520,600)

#### Problem 2: Query Languages

a. [4 points] Find blog entries posted by an author with realname 'Ted', and return the title, timestamp and body of the entry.

```
SELECT e.title, e.timestamp, e.body 
   FROM entries e, authors a 
 WHERE e.authorid = a.authorid
    AND a.realname = 'Ted'
```
b. [6 points] For each entry in the blog, return the same fields as in part (a), for those entries with more than 2 comments. **SELECT e.title, e.timestamp, e.body** 

```
 FROM blogdb_entries e
 WHERE e.id IN 
(SELECT c.entry_id
   FROM blogdb_comments c
  GROUP BY c.entry_id
HAVING count (*) > 2);
```
*OR*

```
SELECT e.title, e.timestamp, e.body 
  FROM blogdb_entries e, blogdb_comments c
 WHERE e.id = c.entry_id
 GROUP BY e.id, e.title, e.timestamp, e.body
HAVING count(*) > 2);
```
c. [6 points] The "parent\_id" field in the comments table tracks the nesting of "comments on comments": when a new comment is posted in response to an old comment, the parent id of the new comment is the id of the old comment. (You may assume that comments made directly on blog entries have parent  $id = 0$ ).

Find the id of each comment and the id of its "grandparent" comment; if it does not have a grandparent, omit it from the answer.

```
SELECT kid.id, parent.parent_id
   FROM comments kid, comments parent
  WHERE kid.parent_id = parent.id
    AND parent.parent_id <> 0
OR
SELECT kid.id, grand.id
    FROM comments kid, comments parent, 
         comments grand
   WHERE kid.parent_id = parent.id 
     AND parent.parent_id = grand.id;
```
#### B. XML

**a.** [4 points] Write an XPATH query that returns all comments associated with entries entitled "Midterm". **//entry[@title="Midterm"]/comment**

**b.** [4 points] Write an XPATH query to find all comments that are a "grandparent" of some other comment.

**//comment[comment/comment]**

c. [6 points] Using the XQuery language, write a FLWOR query that returns entries that have more than 5 comments (nested or otherwise) and an author name containing "Michael".

```
 FOR $e IN /entry[contains(./author, "Michael")]
    LET $c := $e//comment
 WHERE count($c) > 5
RETURN $e
```
#### **3. Sorting.** [8 points]

We would like to sort the tuples of a relation R(column1, column2, column3, column4) on a the sort key (column1, column2, column4). The following information is known about the relation.

- · The relation R contains 100,000 tuples.
- · The size of a block on disk is 4000 bytes.
- · The size of each R tuple is 400 bytes.
- · The size of each field in R is 4 bytes.
- · A record pointer is 4 bytes.

Answer the following questions based on the information above.

**A.** [4 points] If we want to sort in two passes (using only Phase 0 and Phase 1), we need to know the minimum number of blocks B of main memory required. Provide (i) a formula for computing B correctly, and (ii) also give an *integer* value of B that guarantees a 2-pass sort.

Part i: 2 points: either solutions received full credit  $B(B-1) \leq 10000$ Or  $1 + \lceil log_{B-1}(\lceil 10000/B \rceil) \rceil = 2$ 

1 point for minor errors (e.g., forgot the ceiling, # pages did not appear anywhere ).

Part ii: 2 points:  $B = 101$ 

**B.** [4 points] Assume we have sufficient memory to perform the sort in two passes. What is the cost, in terms of number of disk I/Os, of sorting relation R? Include the cost of the writing the sorted file to the disk in the end in your calculations.

```
4 points:
2 passes, read in and write out 10000 pages during each pass.
4 * 10000 = 40,000 I/Os
```
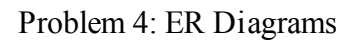

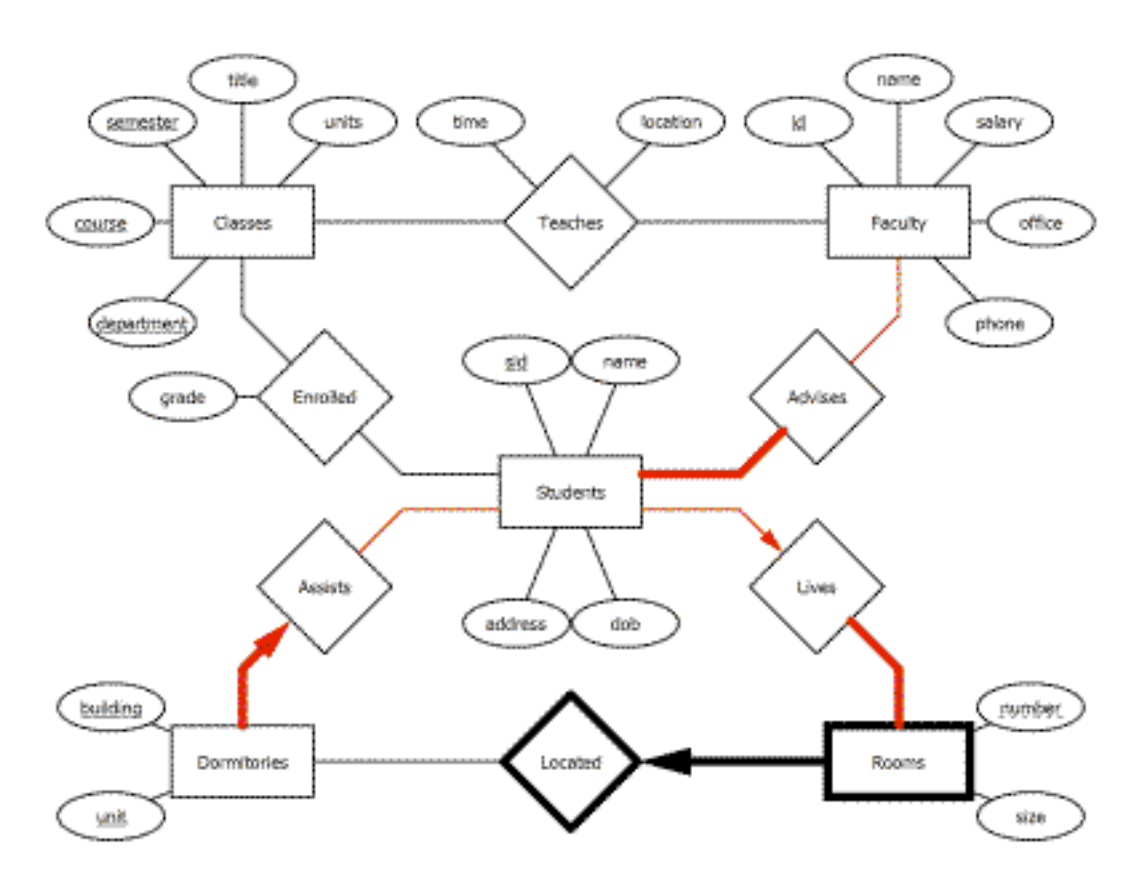

Teaches - a given Faculty member will only be able to teach a given Class during one semester.

Classes - Classes with the same department and course number are no longer distinct over different semesters.

Enrolled - a give Student will only be able to take a given Class during one semester.

Recall that the primary keys of entities taken all together become primary keys in the relation!

### Problem 5: Query Optimization

#### **Answer 5(a):**

**Since fromUrl is a foreign-key reference, the number of tuples in the join result (without any selections** applied) is  $|L|$  (referential integrity); thus, the selectivity of the join operator is  $|L|/(|P|^*|L|)$  $= 1/|\mathbf{P}| = 1/10^6$ .

**Assuming** *uniformity* **(for both the pagesize and author attributes), the selectivities for the pagesize and author conditions** in the query are  $(5000-0)/(20000-0) = \frac{1}{4}$  **and**  $1/10^4$ , **respectively**. **Thus, assuming** *independence* **for the conditions, the overall selectivity is:**

$$
\frac{|L|}{|P| \times |L|} \cdot \frac{5000 - 0}{20000 - 0} \cdot \frac{1}{10^4} = 25 \times 10^{-12}
$$

#### **Answer 5(b):**

**The complete scan of webpages costs 10^5 page IOs. Assuming** *uniformity* **over pagesizes, the number of webpages tuples that satisfy the pagesize condition in the query is:**

$$
10^6 \times \frac{20000 - K}{20000} = (1 - \frac{K}{20000}) \times 10^6
$$

**Similarly, the number of relevant index pages that must be scanned during the index scan is (1- K/20000)\*10^3. Since we have an unclustered index and get no benefit from buffering, we must do a data-page IO for each qualifying webpages tuple. Thus, the crossover value of K is determined by the equation:**

$$
(1 - \frac{K}{20000}) \times (10^6 + 10^3) = 10^5
$$

**which gives K = 18002. Thus, for K>18002 the unclustered index scan solution is better (and vice versa).**

#### **Answer (Extra Credit):**

**Consider the n=2 case. Assuming we evaluate selection 1 before selection 2, the overall CPU cost (since the predicates are** *independent***) is:**  $|R^*c1 + |R|^*s1^*c2$ . (This is because only  $|R^*s1$  tuples **"survive" selection 1.) Similarly, for the plan that evaluates selection 2 before selection 1, the cost is: |R|\*c2 + |R|\*s2\*c1. Thus, evaluating** *selection 1 first* **is a better strategy, iff**

$$
c2 + s2 \times c1 > c1 + s1 \times c2
$$
 or  $\frac{c2}{1 - s2} > \frac{c1}{1 - s1}$ 

In the general case, the optimal strategy is to evaluate the n selections in increasing order of the  $ci/l$ si) ratio. Intuitively, this rule says we should evaluate selections in order of their cost/benefit ratio. where cost is the per tuple cost, and benefit is the percentage of tuples they filter out (i.e. 1**selectivity)***.*